## **Ihre Trendmeldung im KVWL-Mitgliederportal**

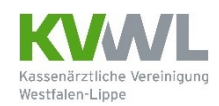

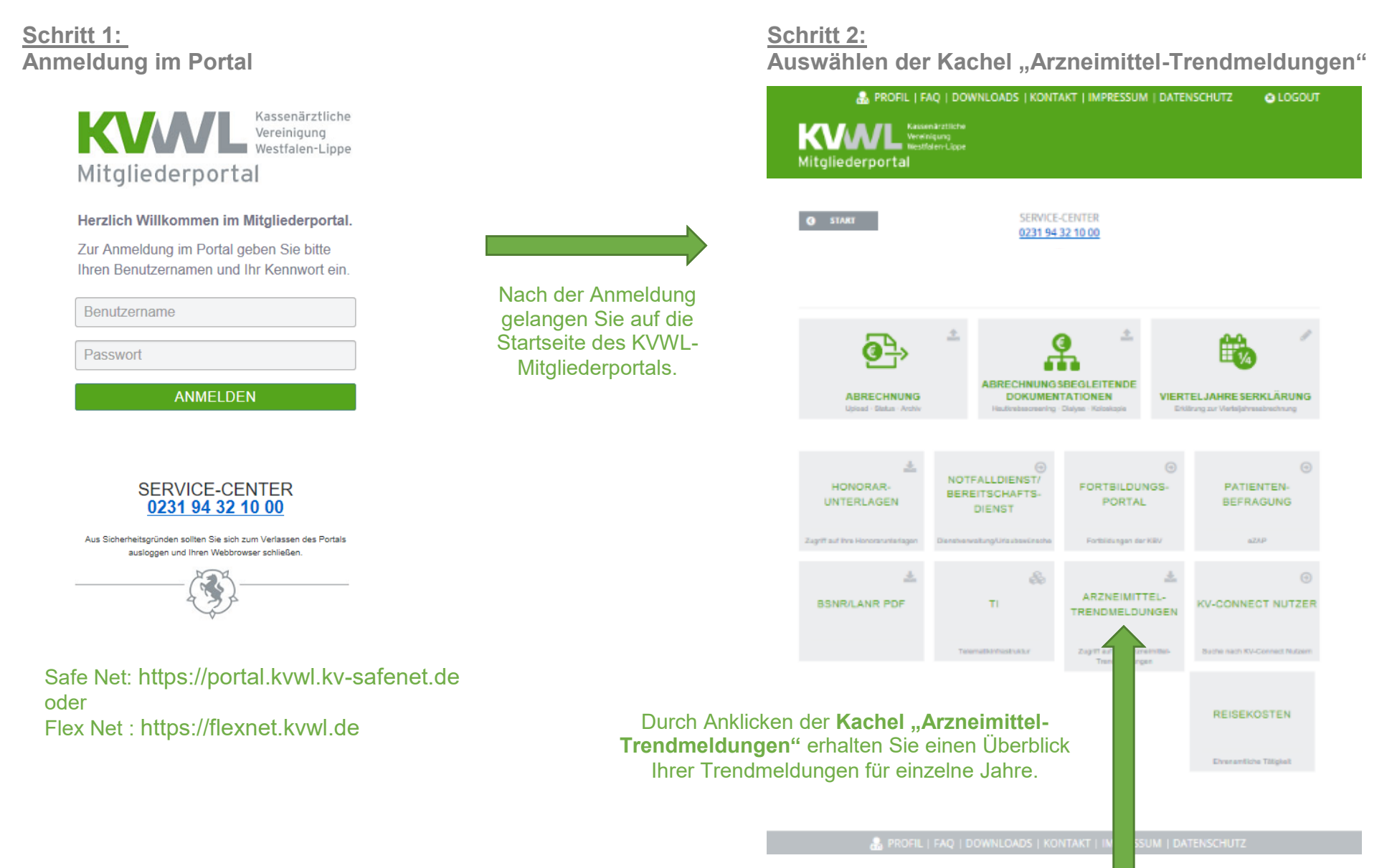

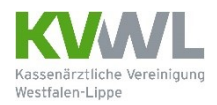

## **Schritt 3: Auswählen der jeweiligen Praxis und Ihrer Trendmeldung**

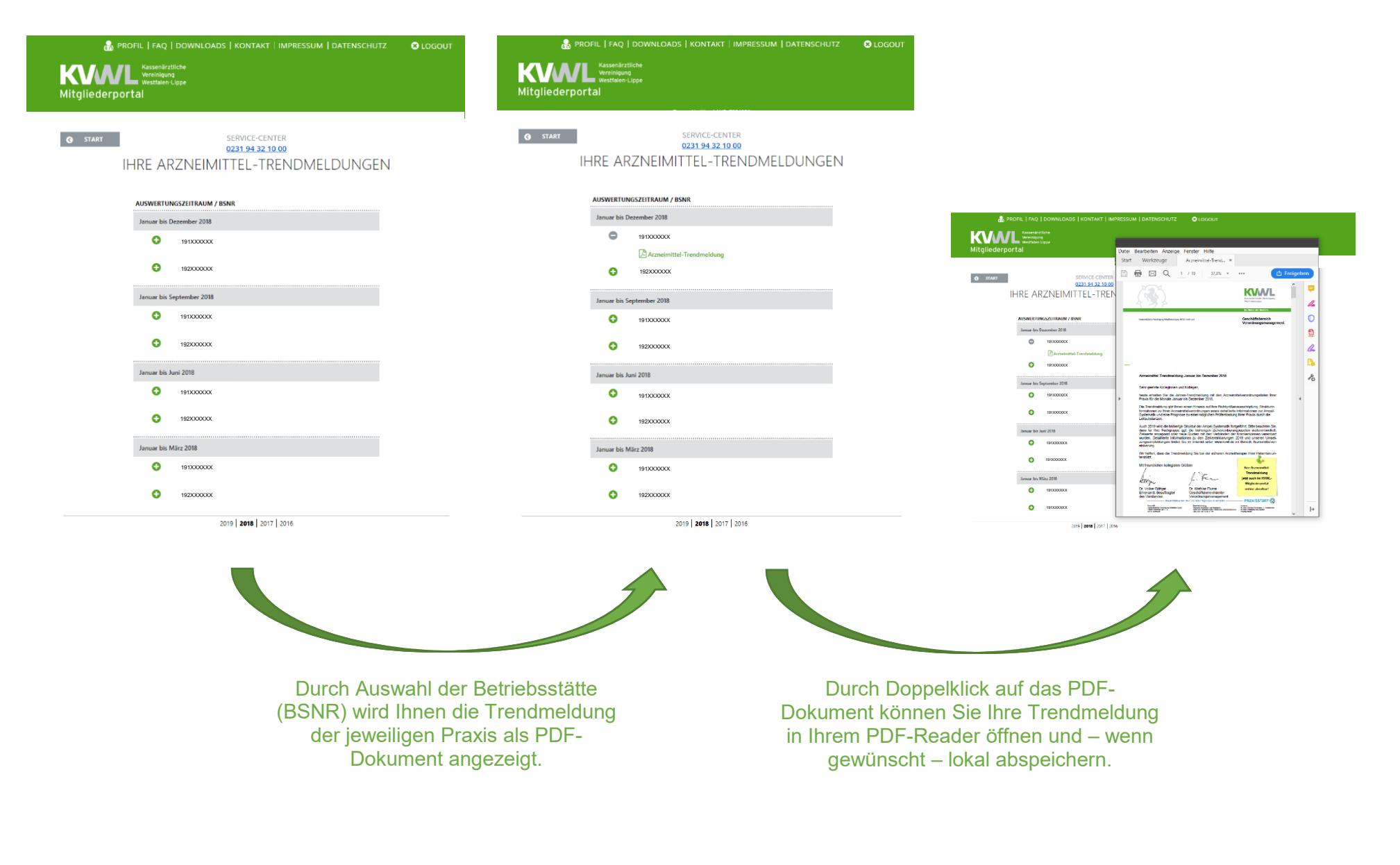

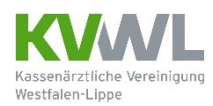

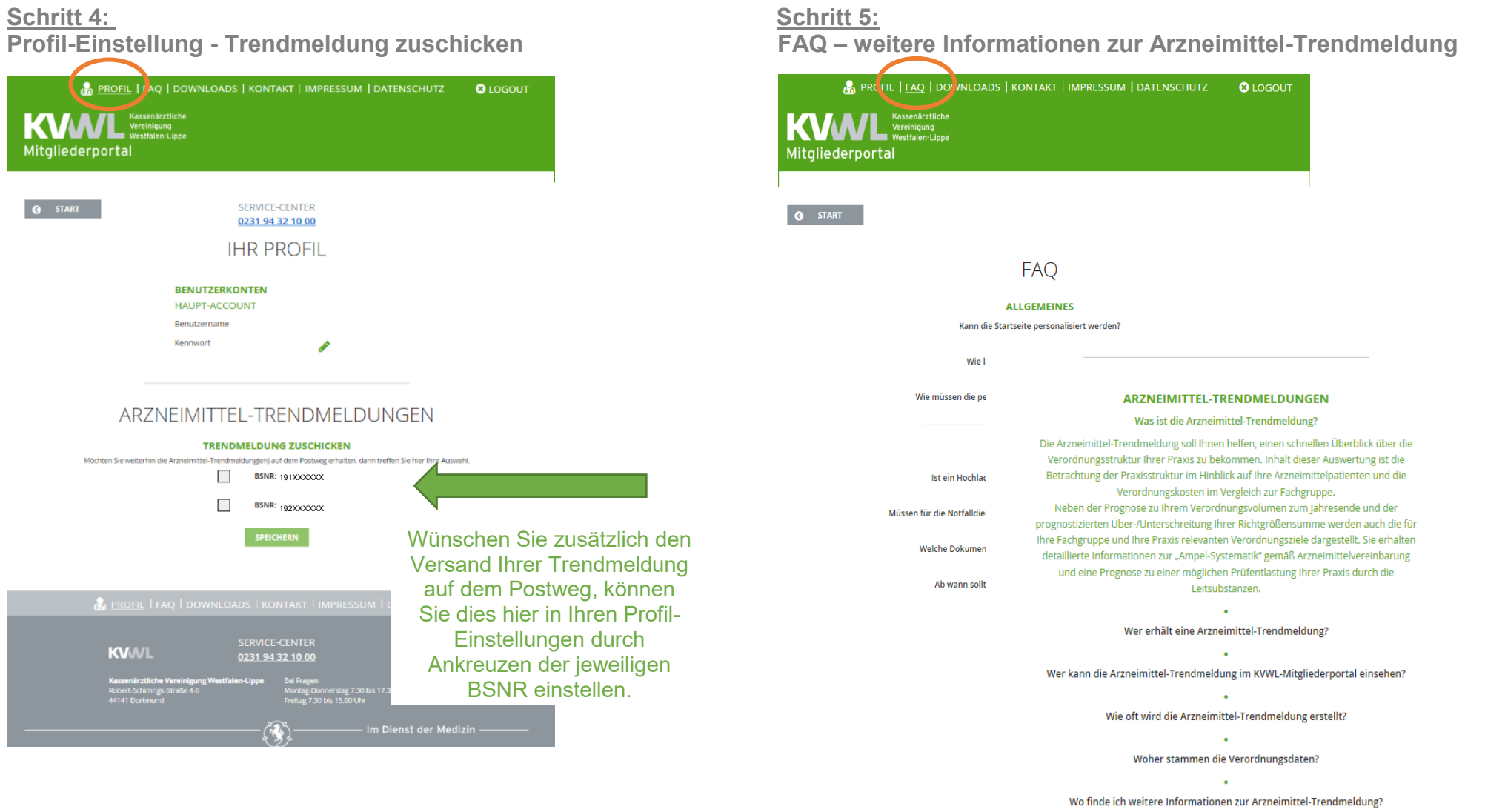